**Q2** taile d'un élèment.<br>Stock[3] Capacité du tableau stock[i]: adresse + à x taile  $s$ tock $\gamma$ calcul en O(1) taile de la liste a) get /set : parcourt de le bot pour trouver  $H_{\epsilon}$  $\sqrt{11}$  $O(n)$ Lel 19/0/11/0/2 Jules 2010 d'un est la longuer de add : deux cas ;  $Q_3$ - la capacité du tableau est  $\mathcal{O}(4)$ écheent O(1) complexité - le tableau et surpli au max de se capacité : on allove<br>un nouveau talleau de capacité double,<br>et on recopie les élements dedans (D(n))

| 84            | 22            | 1. $8$ [au] from the 1. $0(-)$ |
|---------------|---------------|--------------------------------|
| 11            | 18            | 11                             |
| 12            | 1. $18$       | 2. $10^{-10}$                  |
| 1. $18$       | 2. $10^{-10}$ | 2. $10^{-10}$                  |
| 1. $10^{-10}$ | 2. $10^{-10}$ | 2. $10^{-10}$                  |
| 2. $10^{-10}$ | 2. $10^{-10}$ | 2. $10^{-10}$                  |
| 2. $10^{-10}$ | 2. $10^{-10}$ |                                |
| 2. $10^{-10}$ | 2. $10^{-10}$ |                                |
| 2. $10^{-10}$ | 2. $10^{-10}$ |                                |
| 2. $10^{-10}$ | 2. $10^{-10}$ |                                |
| 2. $10^{-10}$ | 2. $10^{-10}$ |                                |
| 2. $10^{-10}$ | 2. $10^{-10}$ |                                |
| 2. $10^{-10}$ | 2. $10^{-10}$ |                                |
| 2. $10^{-10}$ | 2. $10^{-10}$ |                                |
| 2. $10^{-10}$ | 2. $10^{-10}$ |                                |
| 2. $10^{-10}$ | 2. $10^{-10}$ |                                |
| 2. $10^{-10}$ |               |                                |

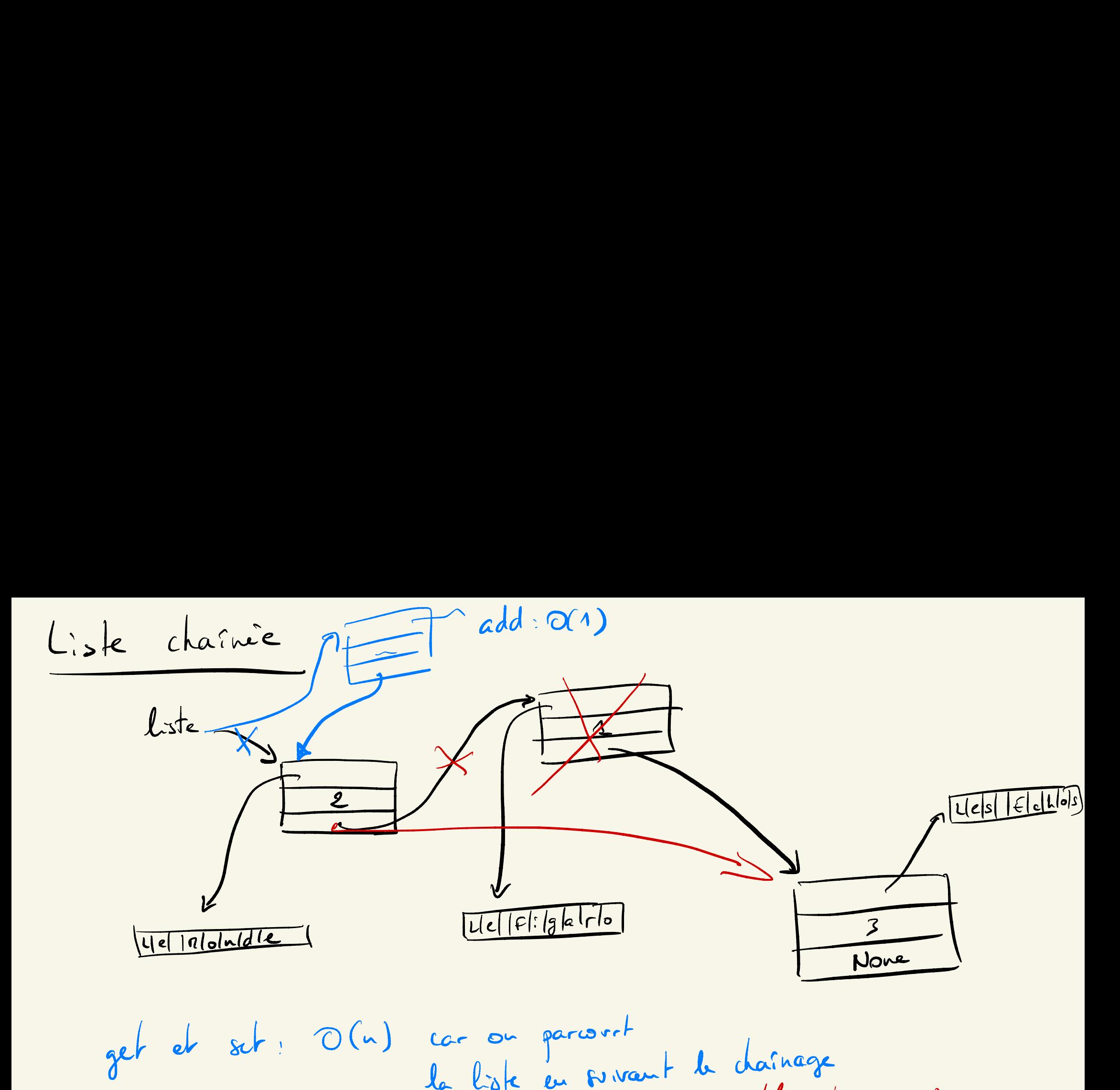

get et sut : 0fr) car on parcourt la liste en suivant le drainage ¢ si on fait le parcours en utilisant iemec) on passe en <sup>0</sup> Cnc ) car <sup>i</sup>eme ti) et en Oli) add : 0fr) car on ajoute le nouveau maillon comme le maillon del :OCa ) pour trouver l'élement et ensuite 0A) pour le supprimer (mise <sup>à</sup> jour de la referma vers le maillon suivant )-

1.2 
$$
2^{n}
$$

\n2.3  $2^{n}$ 

\n3.10  $3^{n}$  km  $n$  km  $n$  km <

libellas Representation d'un arbre binaire dans un tableau : <sup>p</sup> : taille du tas ① heappop : Oflag <sup>p</sup> ) / \ heap push : @ ( log <sup>p</sup> ) ② ⑤ / \ pop : 0fr ) <sup>⑤</sup> <sup>③</sup> £ ¥ push : OUI d'<sup>⑤</sup> la racine ils : indice 0 fils garde de i : lits fils droit de <sup>i</sup> <sup>n</sup> . Et 2 parent de <sup>i</sup> : <sup>L</sup> ) :uopies On prend <sup>u</sup> fois la pile de copie qui est au somme du tas min, ou pop la Mare de la pile , et on remet la pile dans le tas : 2 les pts En tout @ (nlagnp)